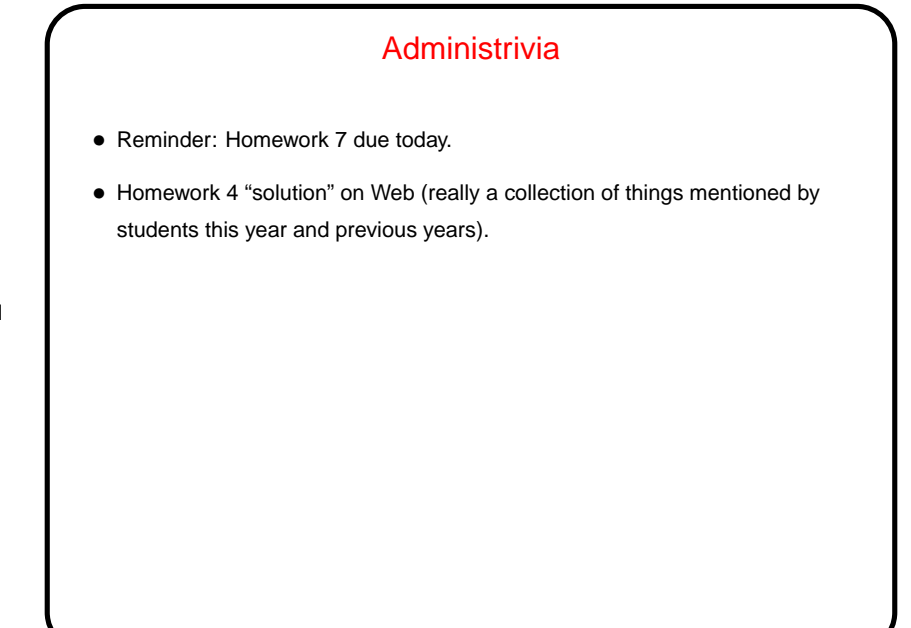

**Slide 1**

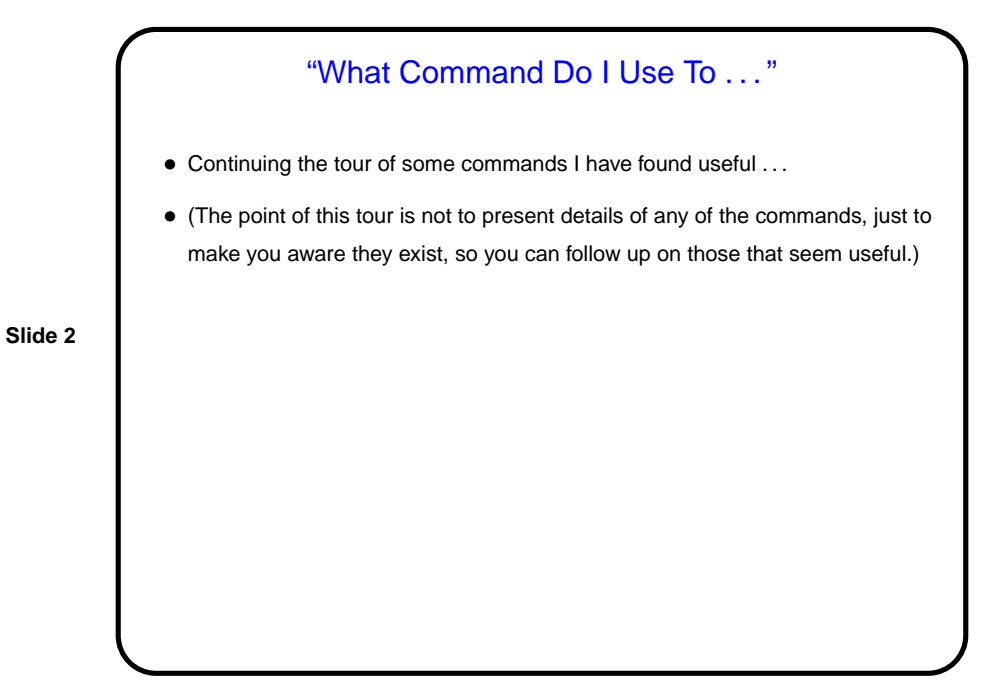

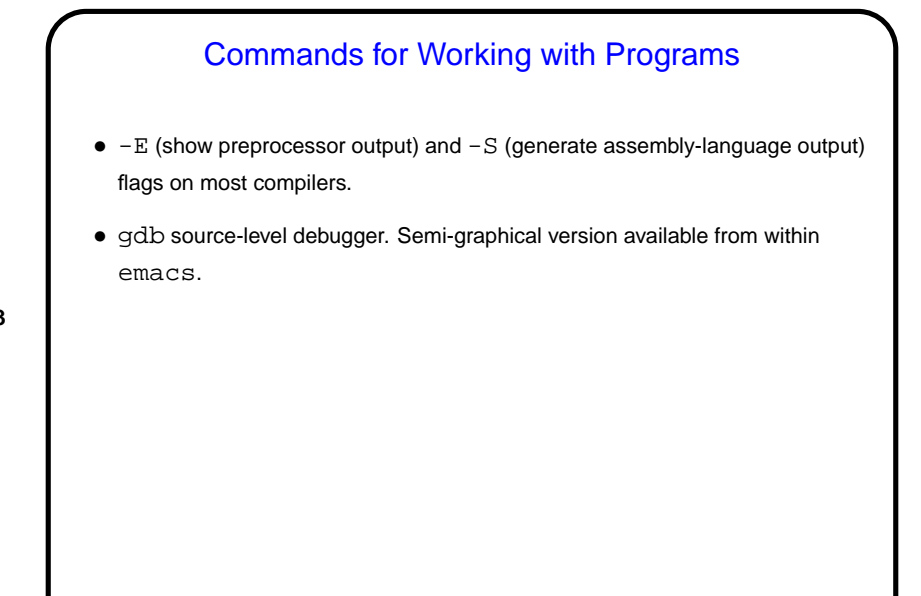

**Slide 3**

**Slide 4**

## Web-Related Commands • wget or curl to download a Web page or pages. wget has options to allow downloading a page and everything it references. • lynx, elinks (a.k.a. links), or w3m to browse in text mode. (What's the difference? Slightly different capabilities. Better help (IMO) in lynx, but it doesn't do frames. elinks does frames but help isn't (IMO) as useful. I haven't tried w3m!) (Advantage of these commands is that they're lightweight and ignore some things that make graphical Web browsing annoying. Disadvantage is also that they ignore some things . . . )

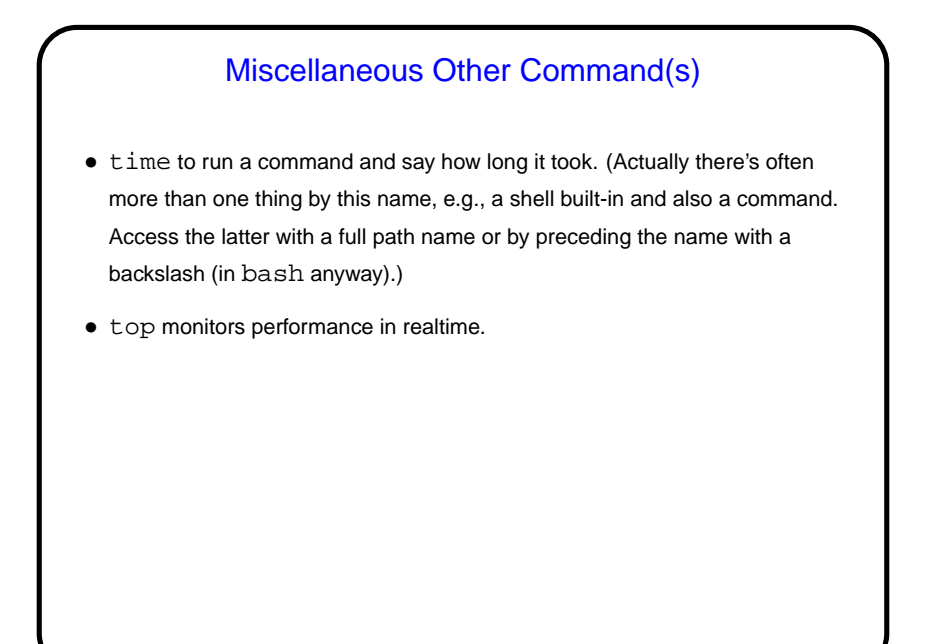

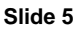

## (Mostly-)Text-Mode Plotting (gnuplot) • Usually run in graphical mode, but interface is text-only. Help available from within program by typing help. (Help is modeled after online help on VAX VMS operating system, and is — different.) • Can also be run in batch mode — e.g., if you want to be able to easily regenerate plots when data changes. • Nice for LATEX users because it can produce output in various LATEX-friendly formats (including ones that allow final typesetting to use same fonts as

- document). • Examples linked from "Sample programs" page [\(here\)](http://www.cs.trinity.edu/~bmassing/Classes/CS3294_2010fall/SamplePrograms/).
- 

**Slide 6**

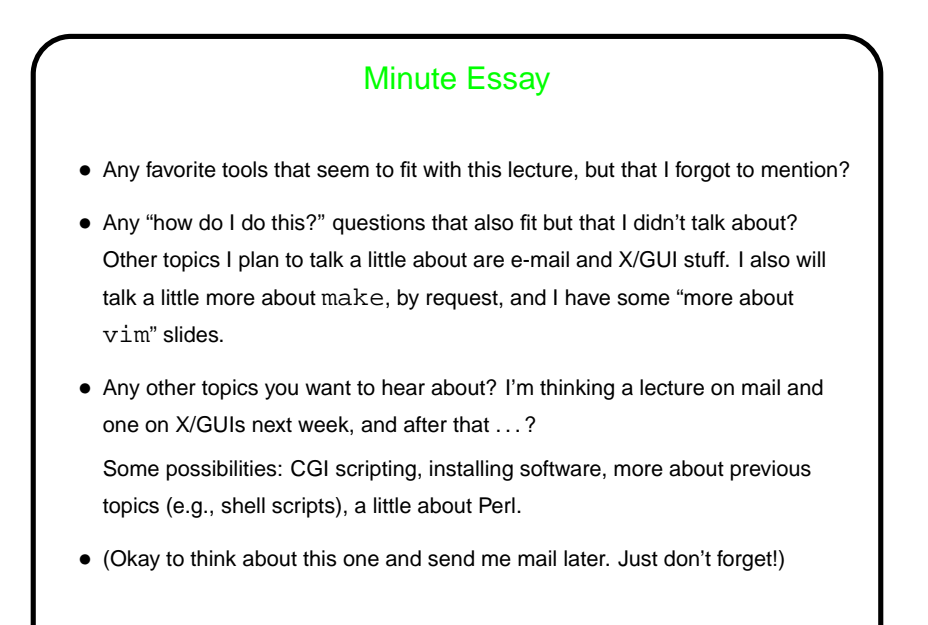

**Slide 7**